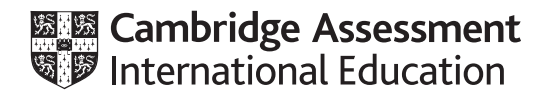

# **Cambridge International AS & A Level**

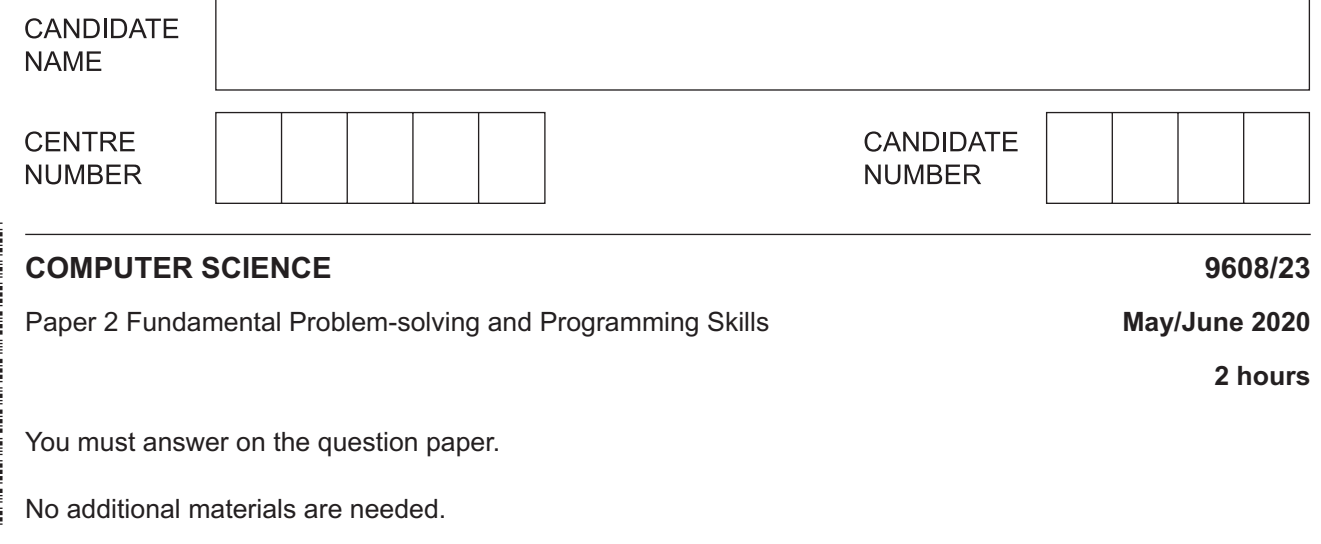

## **INSTRUCTIONS**

- Answer **all** questions.
- Use a black or dark blue pen.
- Write your name, centre number and candidate number in the boxes at the top of the page.
- Write your answer to each question in the space provided.
- Do **not** use an erasable pen or correction fluid.
- Do **not** write on any bar codes.
- You may use an HB pencil for any diagrams, graphs or rough working.
- Calculators must **not** be used in this paper.

#### **INFORMATION**

- The total mark for this paper is 75.
- The number of marks for each question or part question is shown in brackets [ ].
- No marks will be awarded for using brand names of software packages or hardware.

## **BLANK PAGE**

**2**

1 (a) Algorithms are produced during program development.

> State when you would produce an algorithm during program development and state its purpose.

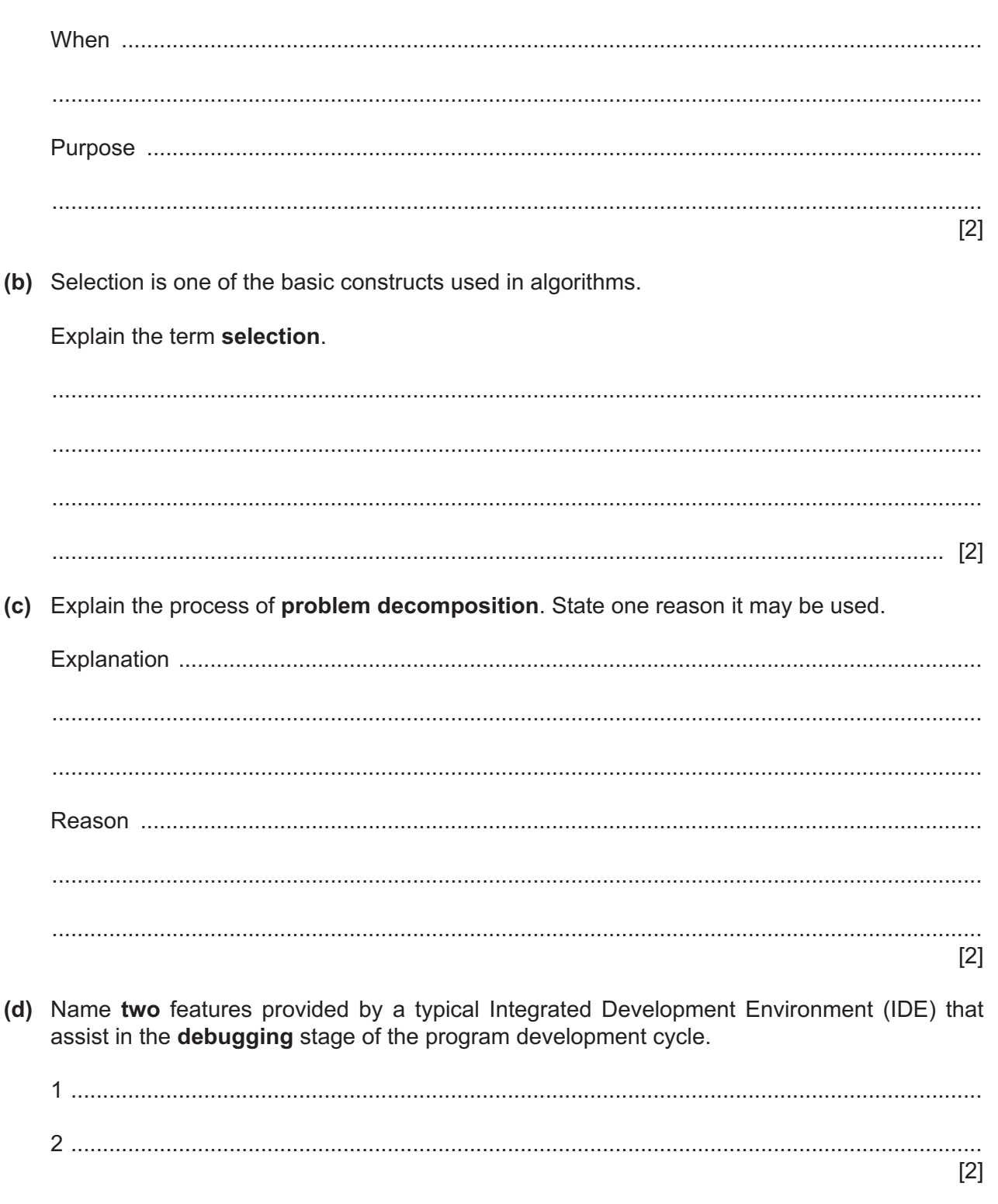

 $\overline{2}$ (a) A structure chart is often produced as part of a modular program design. The chart shows the relationship between modules and the parameters that are passed between them.

Give two other features the structure chart can show.

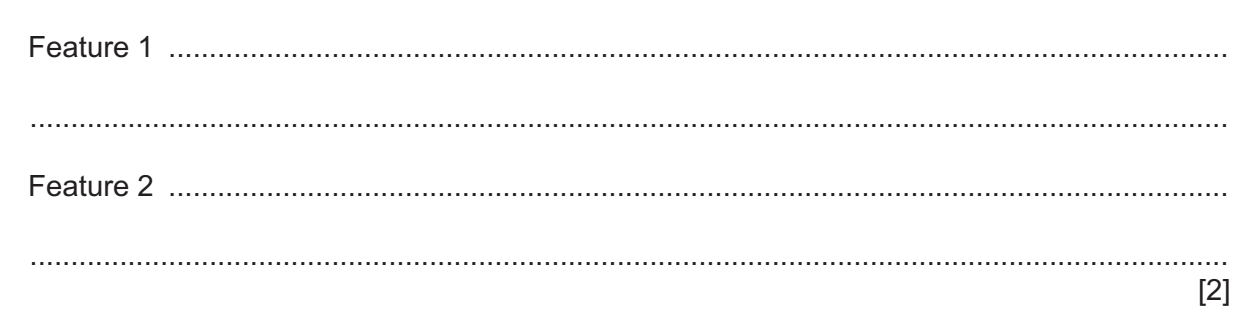

(b) The following structure chart shows the relationship between three modules.

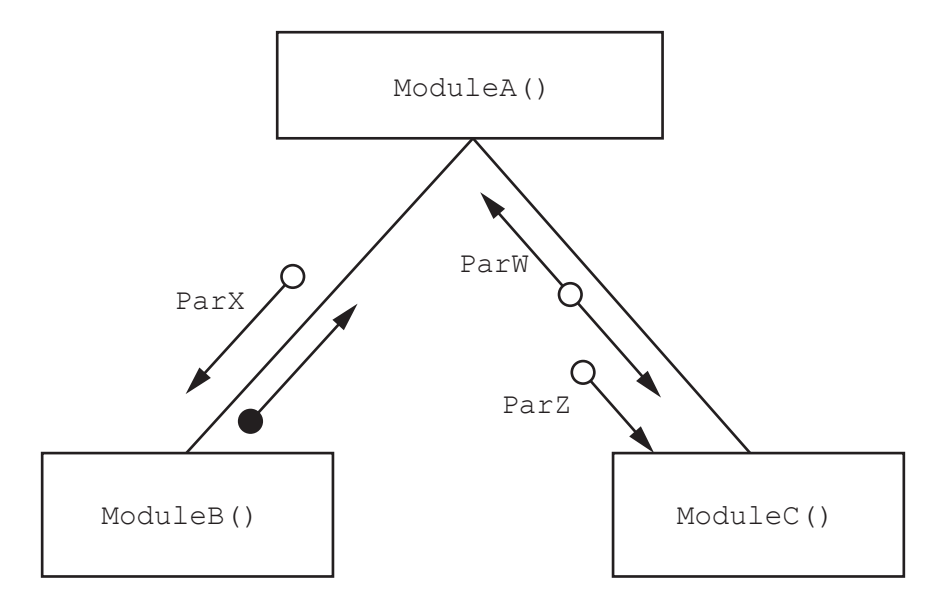

Parameter data types are:

ParW : REAL ParX : INTEGER ParZ : STRING

Write the **pseudocode** header for module ModuleB().  $(i)$ 

(ii) Write the pseudocode header for module ModuleC().

 (c) A student is developing an algorithm to count the number of times a given string, SearchString, appears in a 2D array. The array, Item, consists of 100 elements organised as 50 rows of 2 columns. SearchString could appear in any row or column.

The array is declared in pseudocode as follows:

DECLARE Item : ARRAY [1:50, 1:2] OF STRING

The structured English description of the algorithm is:

- 1. SET Count to 0.
- 2. Examine the first row of the array.
- 3. IF column 1 element value is equal to SearchString, ADD 1 to Count.
- 4. IF column 2 element value is equal to SearchString, ADD 1 to Count.
- 5. REPEAT from step 3 for next row, UNTIL row is last row.
- 6. OUTPUT a suitable message and Count.

Write pseudocode for the algorithm.

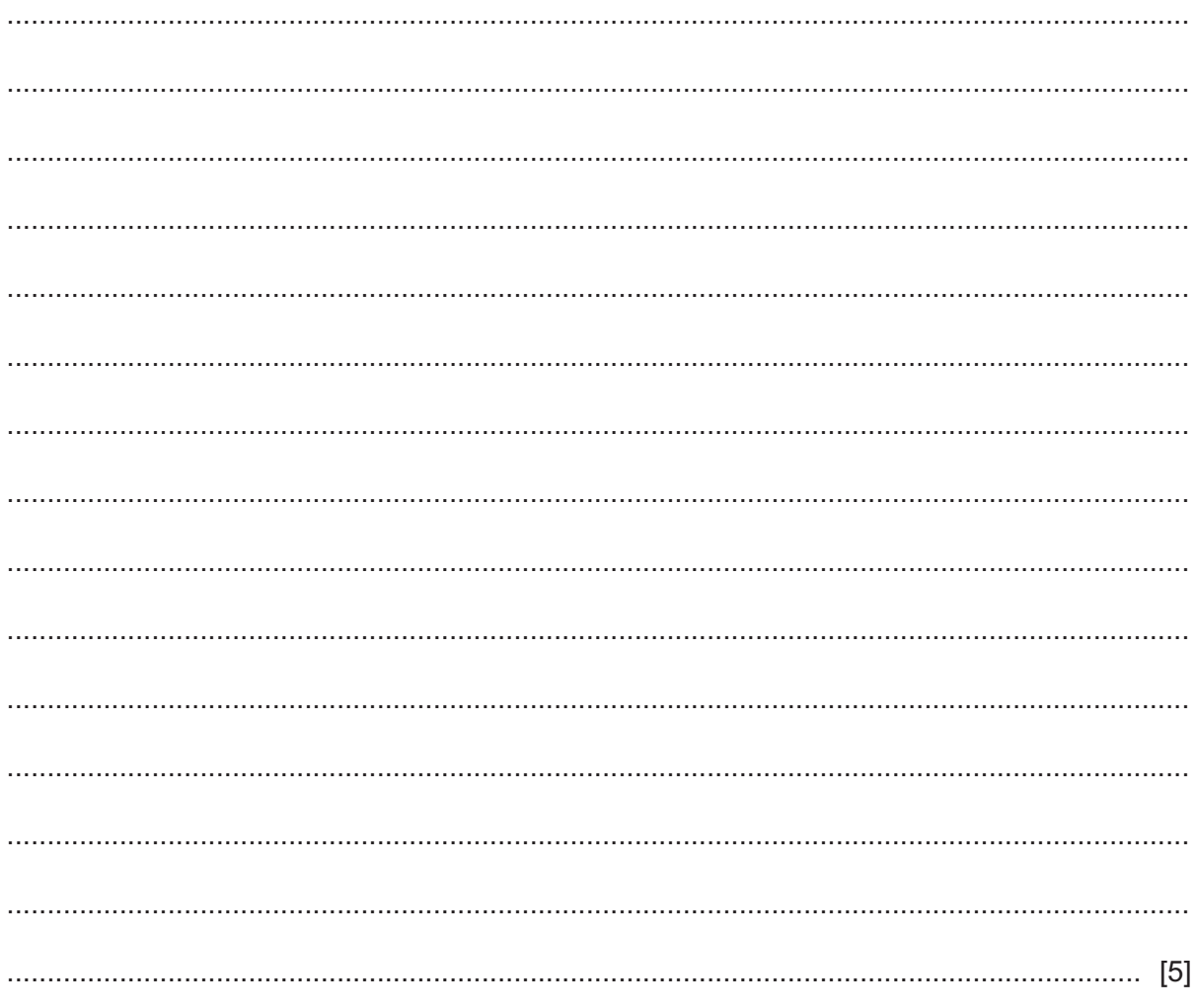

## **BLANK PAGE**

**6**

**3 (a)** Study the following pseudocode.

```
Error \leftarrow Delta(Plan, Actual) CASE OF Error
    > 10 : Steer ← Steer - 10
        0: ZCount \leftarrow ZCount + 1
   \langle -10 : Steer \leftarrow Steer + 10
    OTHERWISE OUTPUT "Unexpected Error"
 ENDCASE
```
Draw a program flowchart to represent the pseudocode. Variable declarations are **not** required in program flowcharts.

**(b)** The following pseudocode algorithm has been developed to check whether a string contains a valid password.

To be a valid password, a string must:

- be longer than five characters
- contain at least one numeric digit
- contain at least one upper case letter
- contain at least one other character (not a numeric digit or an upper case letter).

```
10 FUNCTION Check(InString : STRING) RETURNS BOOLEAN
11<br>12
    DECLARE Index : INTEGER
13 DECLARE StrLen : INTEGER
14 DECLARE NumUpper, NumDigit : INTEGER
15 DECLARE NextChar : CHAR
16 DECLARE NumOther : INTEGER
\frac{17}{18}18 NumUpper \leftarrow 0<br>19 NumDigit \leftarrow 0NumDigit \leftarrow 0
2021 StrLen \leftarrow LENGTH(InString)<br>22 IF StrLen \leq 6
22 IF StrLen < 6<br>23 THEN
23 THEN<br>24 RI
24 RETURN FALSE
       ELSE
26 FOR Index \leftarrow 1 TO StrLen - 1<br>27 // loop for each characte
27 // loop for each character<br>28 MextChar < MID(InString.
28 NextChar \leftarrow MID(InString, Index, 1)<br>29 IF NextChar >= '0' AND NextChar <=
29 IF NextChar >= '0' AND NextChar <= '9'<br>30 THEN
30 THEN<br>31 N
31 NumDigit \leftarrow NumDigit + 1 // count digits<br>32 ELSE
32 ELSE<br>33 I
33 IF NextChar >= 'A' AND NextChar <= 'Z'<br>34 THEN
34 THEN
35 NumUpper ← NumUpper + 1 // count upper case<br>36 ENDIF
                      ENDIF
37 ENDIF
38 ENDFOR<br>39 ENDIF
   39 ENDIF
40
41 NumOther \leftarrow StrLen - (NumDigit - NumUpper)
42 IF NumDigit >= 1 AND NumUpper >= 1 AND NumOther >= 1
43 THEN<br>44 RI
44 RETURN TRUE<br>45 ELSE
        ELSE
46 RETURN FALSE<br>47 ENDIF
   47 ENDIF
48
49 ENDFUNCTION
```
The pseudocode does not work under all circumstances.

The function was dry run with the string "1234AP" and the following trace table was produced. The string is an invalid password, but the pseudocode returned the value TRUE.

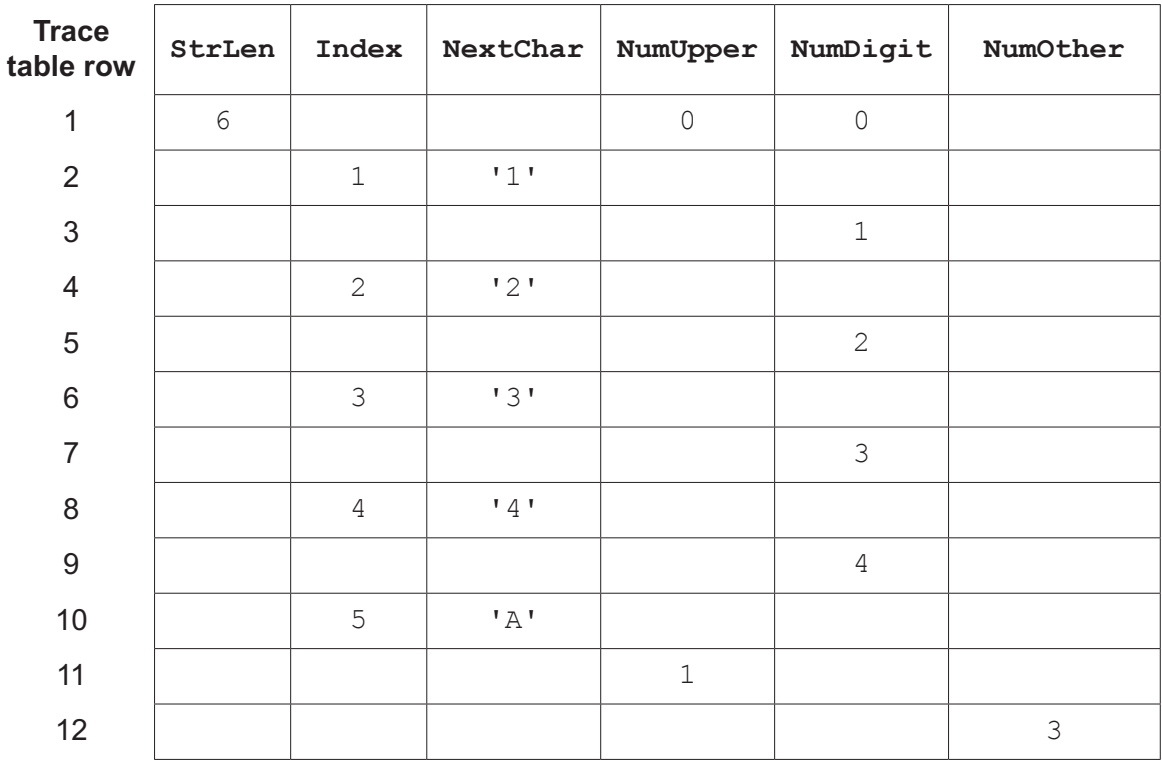

(i) The pseudocode algorithm contains two errors.

State how the given trace table indicates the existence of each error.

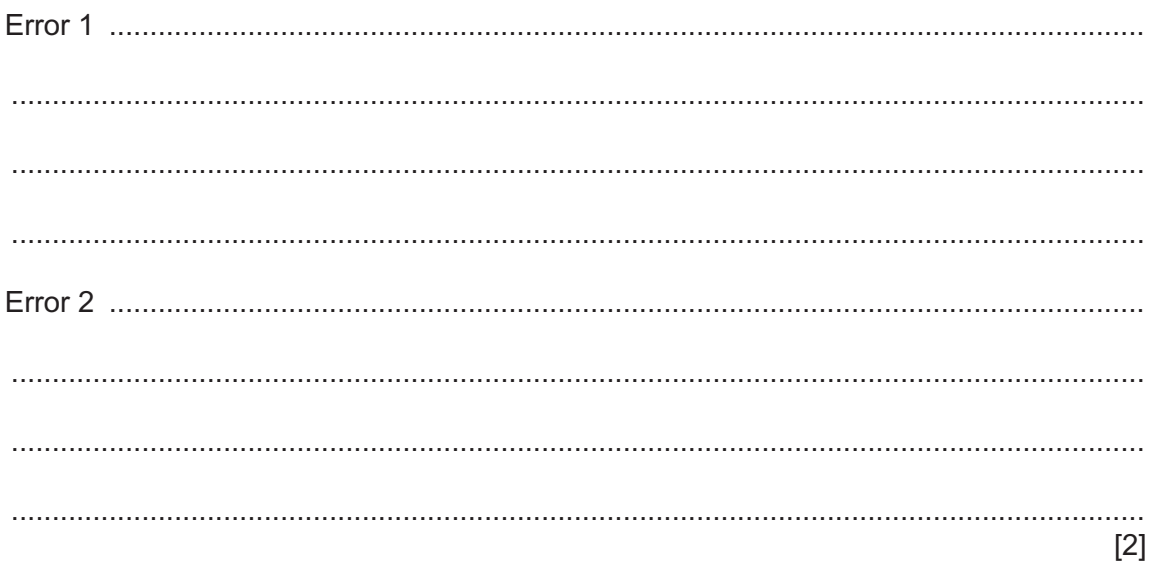

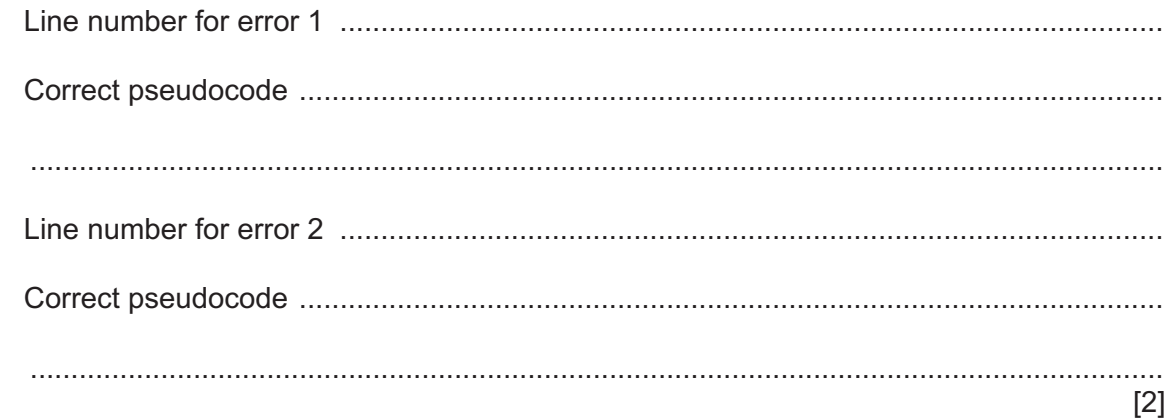

**(c)** The term **adaptive maintenance** refers to amendments that are made in response to changes to the program specification. These changes usually affect the program algorithm.

Name **one other** part of the design that can change as a result of adaptive maintenance.

............................................................................................................................................. [1]

**4** A global 1D array, Contact, of type STRING is used to store a list of names and email addresses. There are 1000 elements in the array. Each element stores one data item. The format of each data item is as follows:

<Name>':'<EmailAddress>

Name and EmailAddress are both variable-length strings.

#### For example:

"Wan Zhu:zwan99@mymail.com"

A function, Extract(), is part of the program that processes the array. A string data item is passed to the function as a parameter. The function will return the Name part. Validation is **not** necessary.

(a) Write program code for the function Extract ().

Visual Basic and Pascal: You should include the declaration statements for variables. Python: You should show a comment statement for each variable used with its data type.

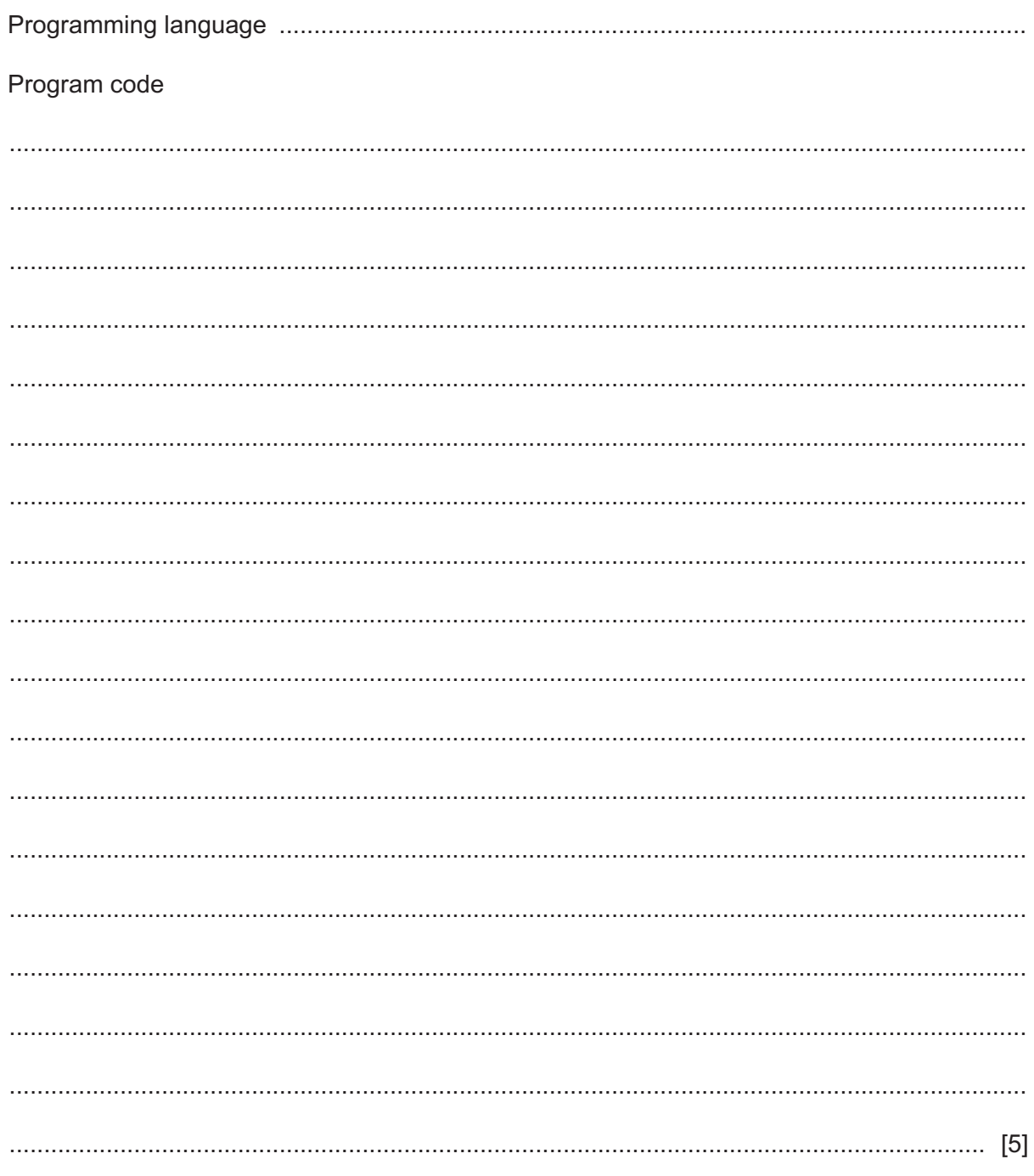

**(b)** The original function, Extract(), needs to be modified to separate the name from the email address. The calling program can then use **both** of these values.

Write, in **pseudocode**, the header for the modified subroutine. Explain the changes you have made.

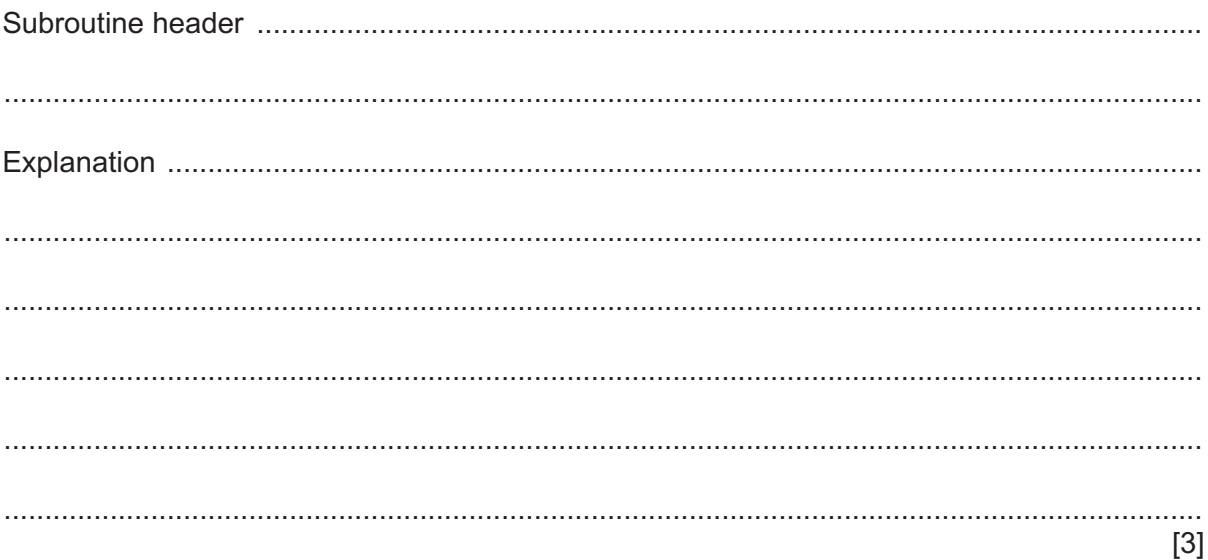

**5** A company hires out rowing boats on a lake. The company has 20 boats, numbered from 1 to 20.

For safety reasons, the boats have to be serviced (checked and any damage repaired) regularly.

The company is developing a program to help manage the servicing of the boats.

Every time a boat is serviced, details are added at the end of the text file, ServiceLog.txt, as a single line of information. Each boat is serviced before it is hired out for the first time.

The format of each line is as follows:

<BoatNumber><Date>

BoatNumber and Date are as follows:

- BoatNumber is a two-digit numeric string in the range " $01$ " to " $20$ "<br>• Date is an 8-digit numeric string in the format YYYYMMDD
- Date is an 8-digit numeric string in the format YYYYMMDD

The programmer has defined the first module as follows:

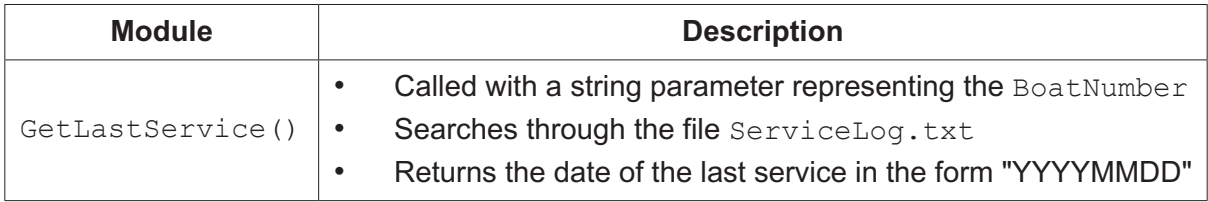

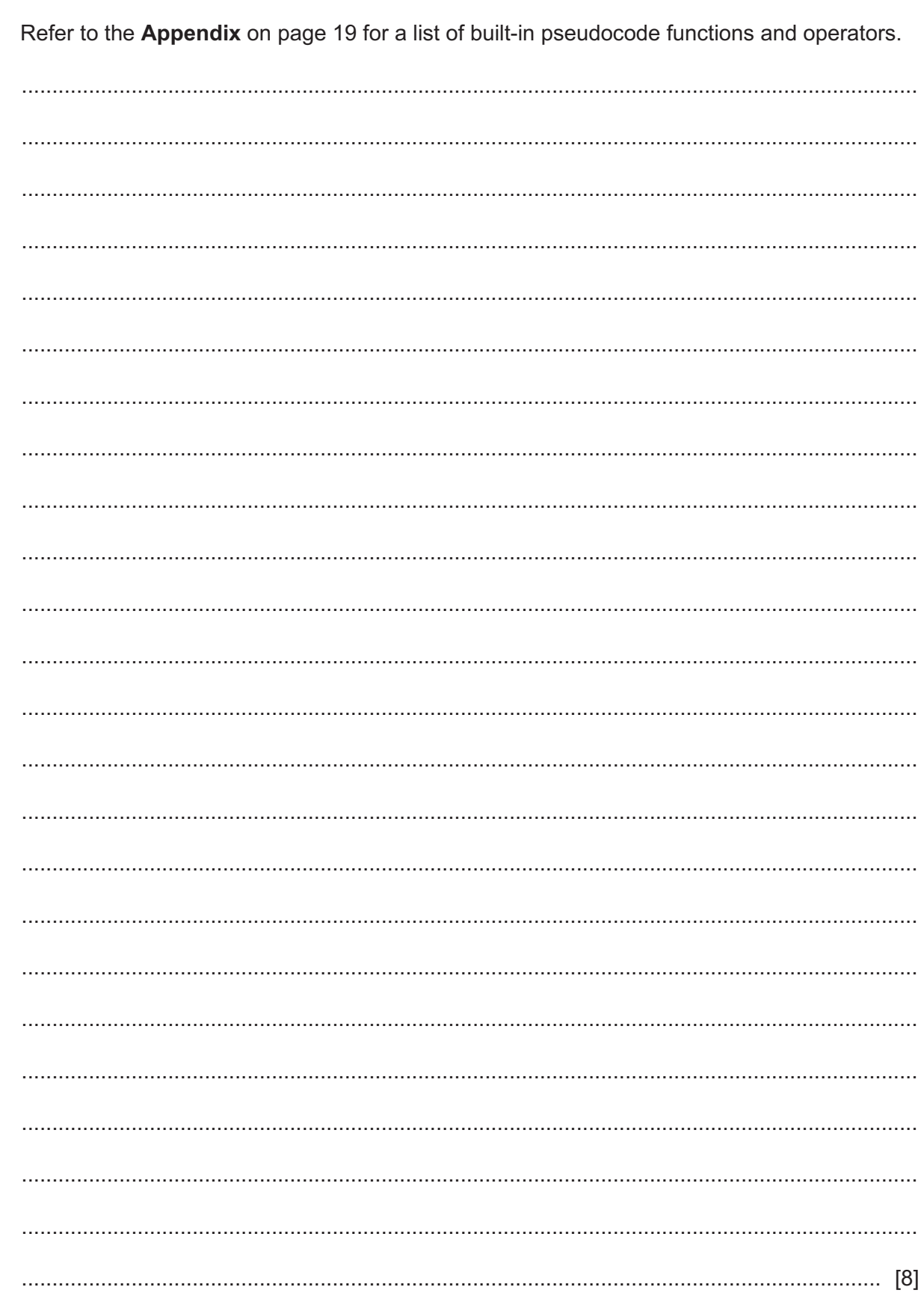

(a) Write pseudocode for the module GetLastService().

**(b) (i)** Every time a boat is hired out, details of the hire are added at the end of a text file, Hirelog.txt. Each line of the text file corresponds to information about the hire of one boat.

The format of each line of information is as follows:

<Date><BoatNumber><HireDuration>

- Date is an 8-digit numeric string in the format YYYYMMDD
- BoatNumber is a two-digit numeric string in the range "01" to "20"
- HireDuration is a variable-length string representing a numeric value in hours. For example, the string "1.5" would represent a hire duration of 1<sup>1/2</sup> hours.

A module GetHours() is defined as follows:

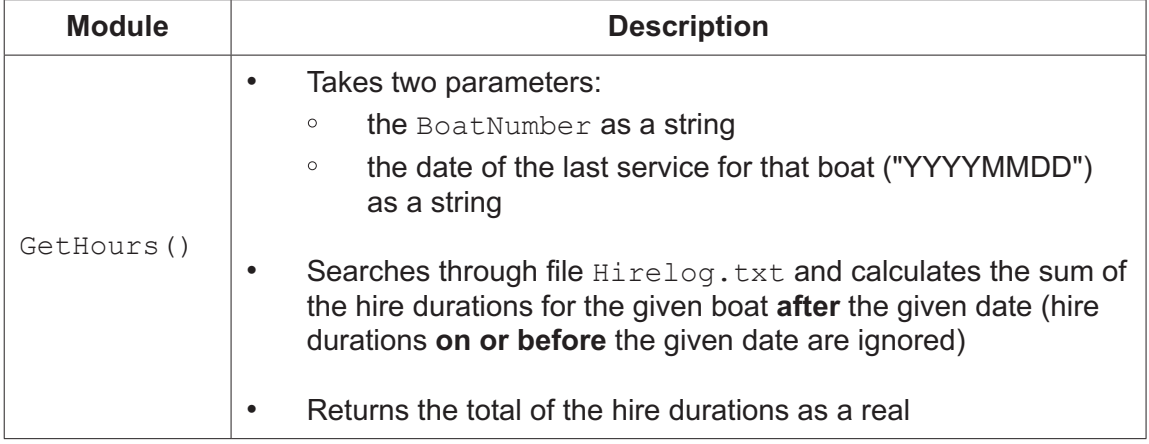

Note:

Standard comparison operators may be used with dates in this format. For example:

"20200813" > "20200812" would evaluate to TRUE

Parameter validation is **not** required.

Write pseudocode for the module GetHours ().

Refer to the Appendix on page 19 for a list of built-in pseudocode functions and operators.

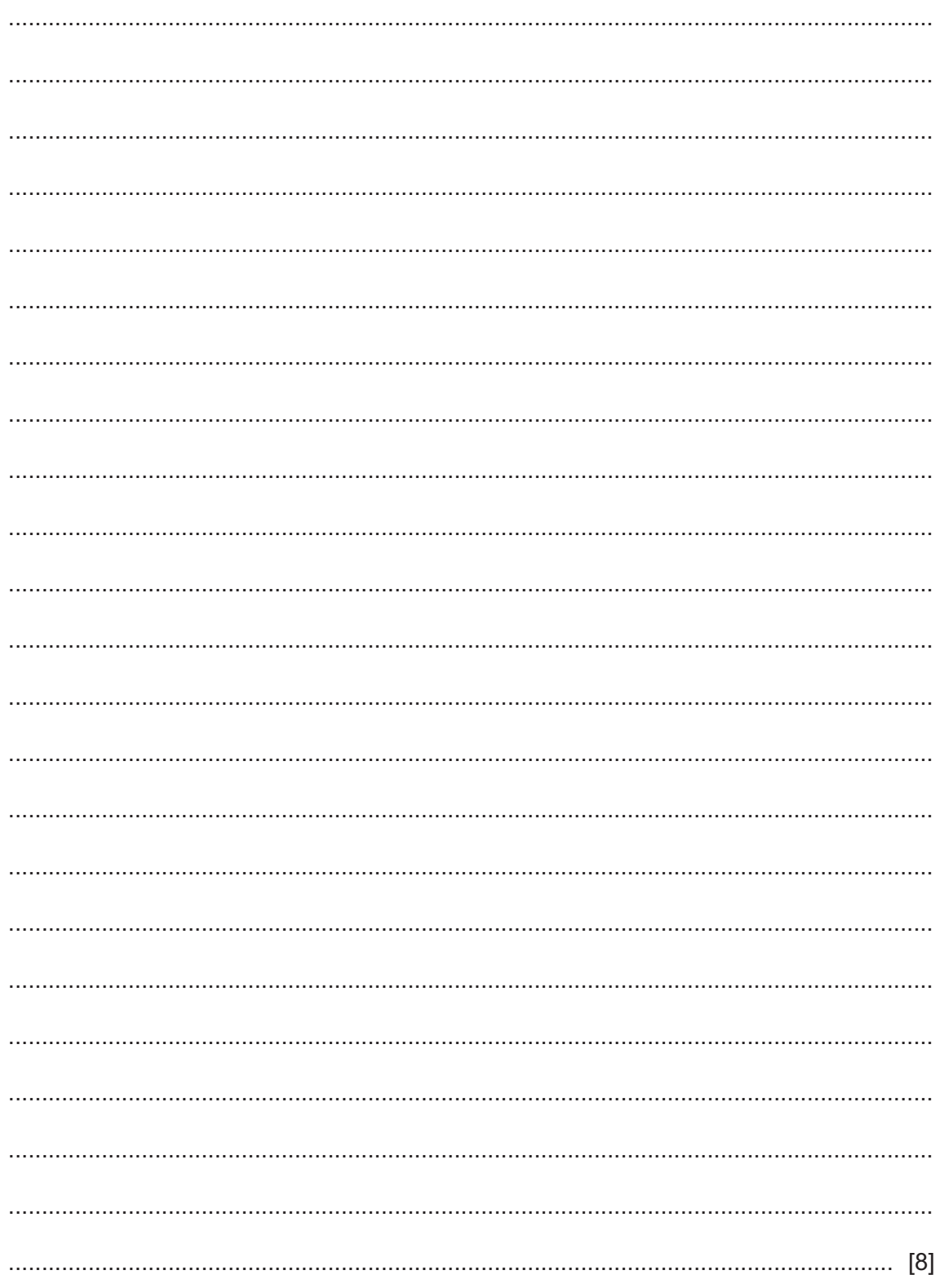

(ii) An additional module, Validate(), has been written to check that a given string corresponds to a valid BoatNumber. A valid BoatNumber is a two-digit numeric string in the range "01" to "20".

Give **three** test strings that are **invalid** for different reasons. Explain your choice in each case.

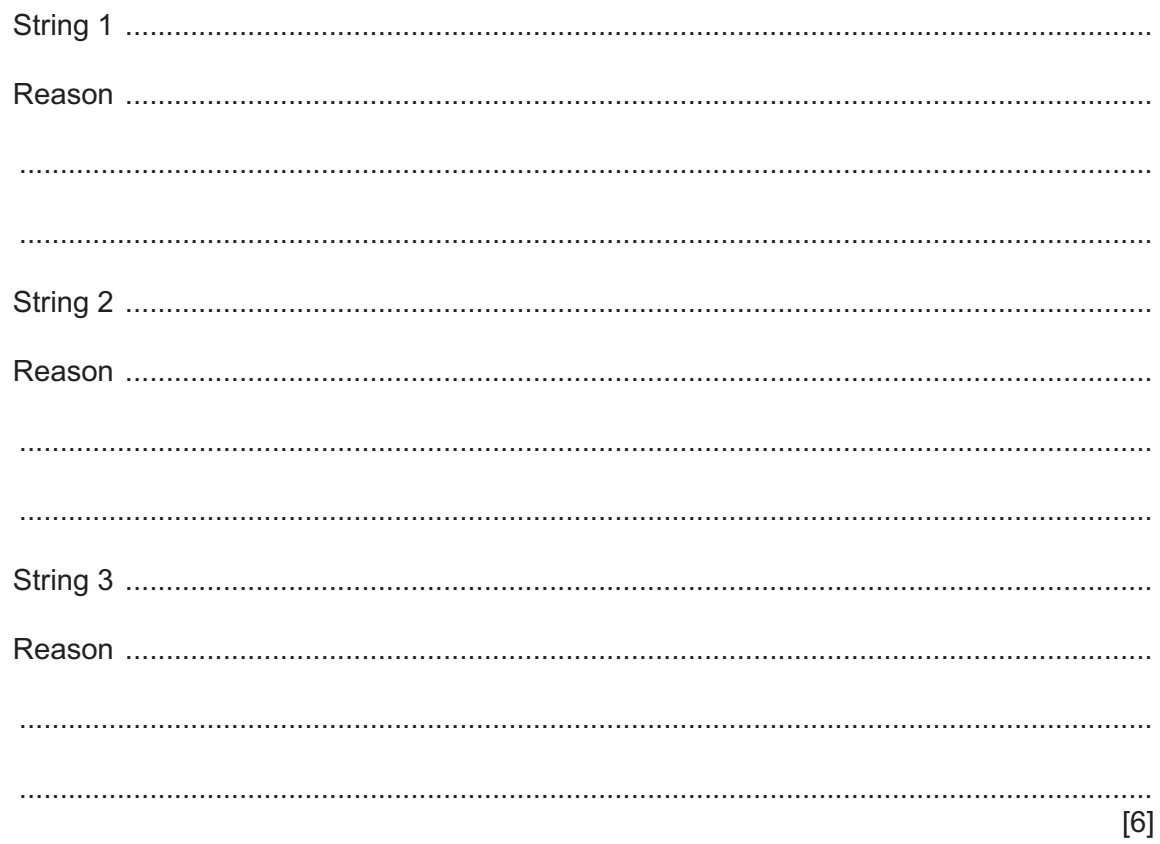

**(c)** A new module is described as follows:

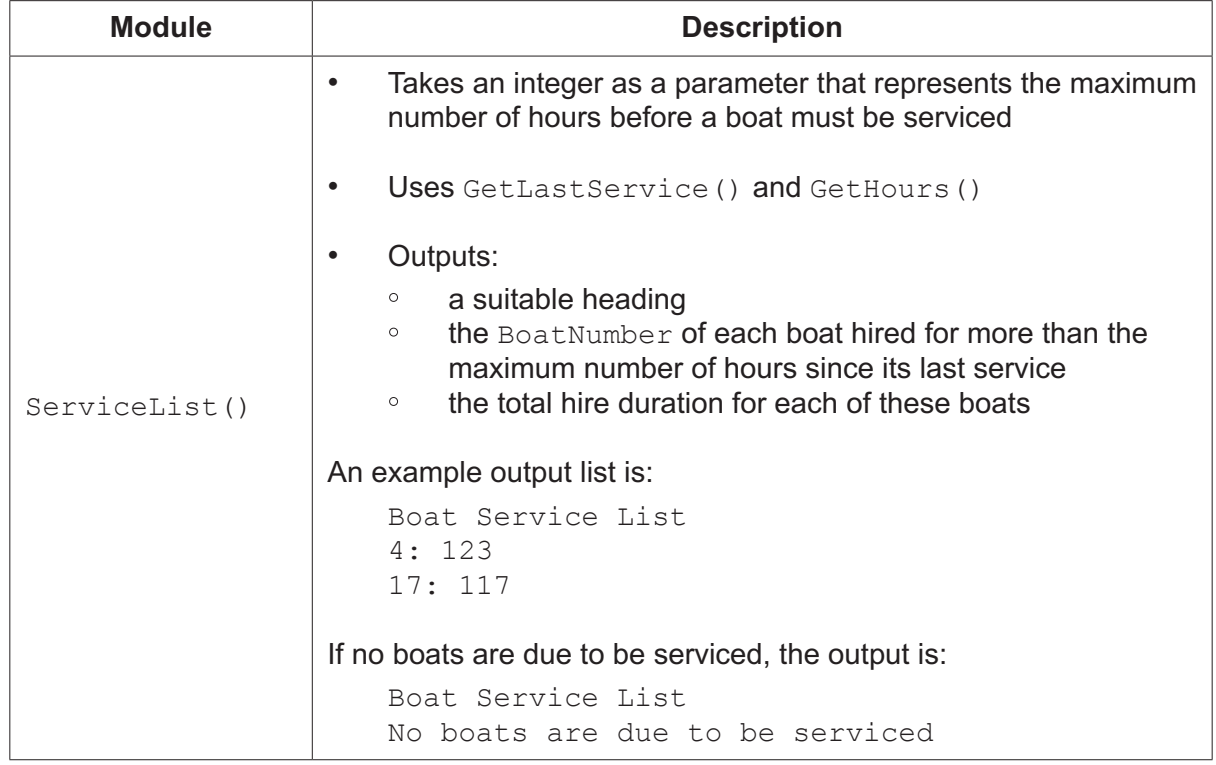

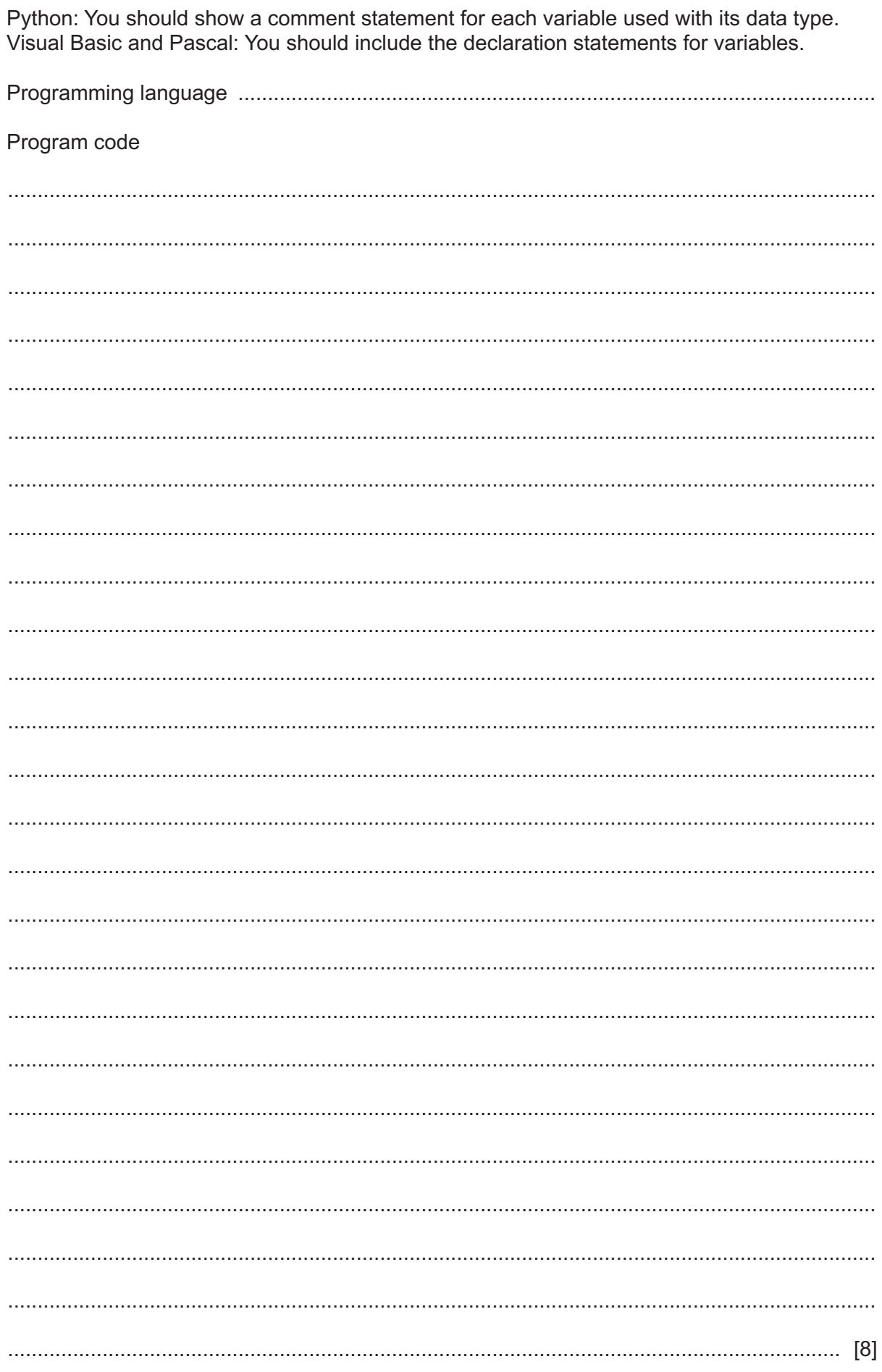

Write program code for the module ServiceList().

9608/23/M/J/20

(d) (i) A team of programmers will work on the program. Before they begin, the team meet to discuss ways in which the risk of program faults may be reduced during the design and coding stages.

State two ways to minimise program faults during the design and coding stages.

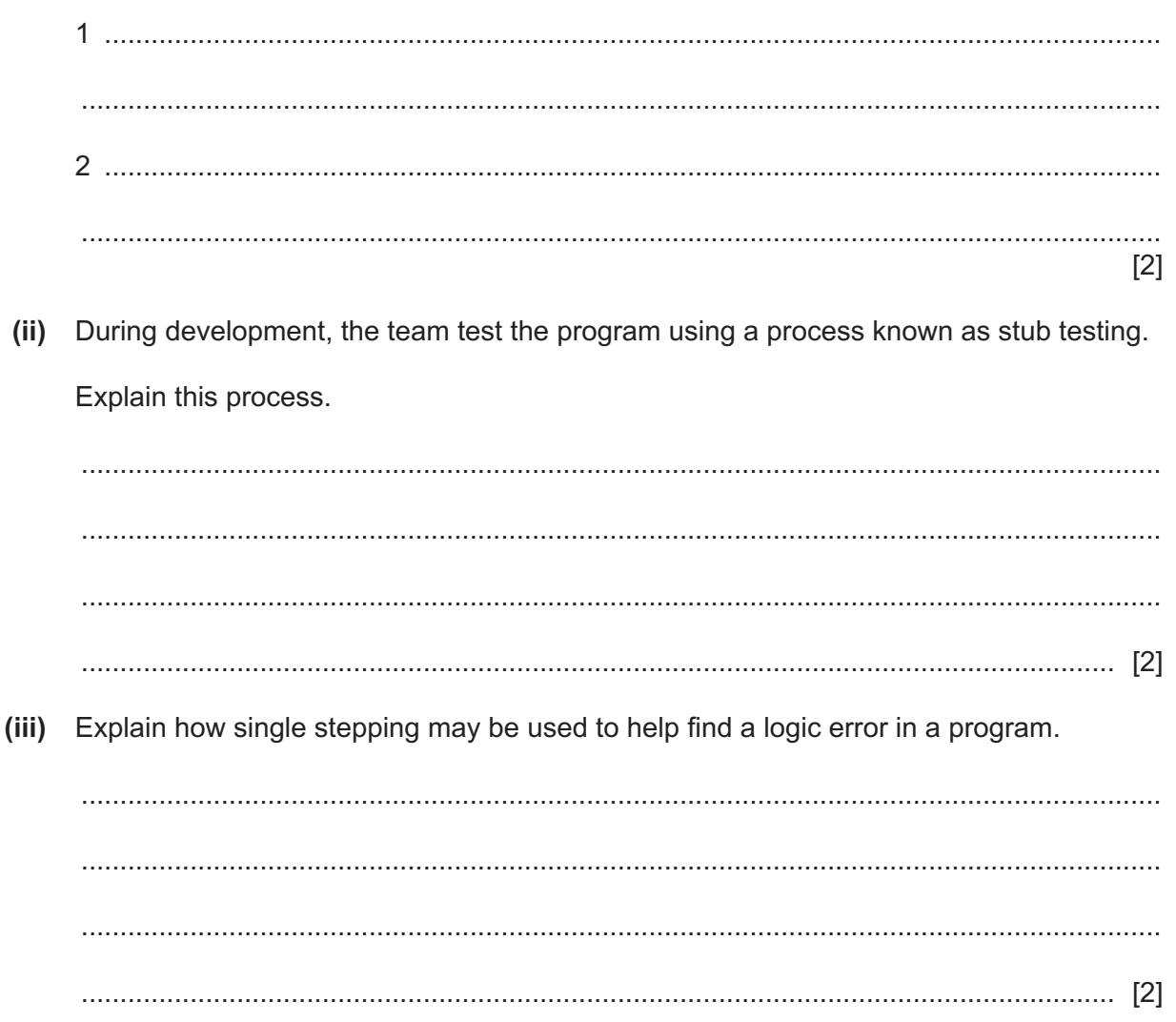

# **Appendix**

## **Built-in functions (pseudocode)**

Each function returns an error if the function call is not properly formed.

LENGTH(ThisString : STRING) RETURNS INTEGER returns the integer value representing the length of ThisString

Example: LENGTH("Happy Days") returns 10

LEFT(ThisString : STRING, x : INTEGER) RETURNS STRING returns leftmost x characters from ThisString

Example: LEFT("ABCDEFGH", 3) returns "ABC"

RIGHT(ThisString: STRING, x : INTEGER) RETURNS STRING returns rightmost x characters from ThisString

Example: RIGHT("ABCDEFGH", 3) returns "FGH"

MID(ThisString : STRING, x : INTEGER, y : INTEGER) RETURNS STRING returns a string of length  $y$  starting at position  $x$  from ThisString

Example: MID("ABCDEFGH", 2, 3) returns "BCD"

INT(x : REAL) RETURNS INTEGER returns the integer part of x

Example: INT(27.5415) returns 27

NUM TO STRING(x : REAL) RETURNS STRING returns a string representation of a numeric value. Note: This function will also work if  $x$  is of type INTEGER

Example: NUM\_TO\_STRING(87.5) returns "87.5"

STRING TO NUM(x : STRING) RETURNS REAL returns a numeric representation of a string. Note: This function will also work if  $x$  is of type CHAR

Example: STRING TO NUM("23.45") returns 23.45

## **Operators (pseudocode)**

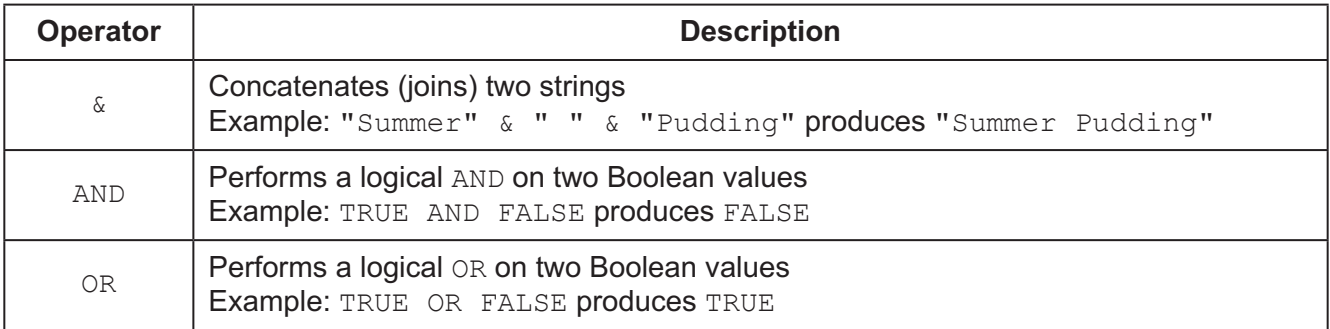

### **BLANK PAGE**

Permission to reproduce items where third-party owned material protected by copyright is included has been sought and cleared where possible. Every reasonable effort has been made by the publisher (UCLES) to trace copyright holders, but if any items requiring clearance have unwittingly been included, the publisher will be pleased to make amends at the earliest possible opportunity.

To avoid the issue of disclosure of answer-related information to candidates, all copyright acknowledgements are reproduced online in the Cambridge Assessment International Education Copyright Acknowledgements Booklet. This is produced for each series of examinations and is freely available to download at www.cambridgeinternational.org after the live examination series.

Cambridge Assessment International Education is part of the Cambridge Assessment Group. Cambridge Assessment is the brand name of the University of Cambridge Local Examinations Syndicate (UCLES), which itself is a department of the University of Cambridge.